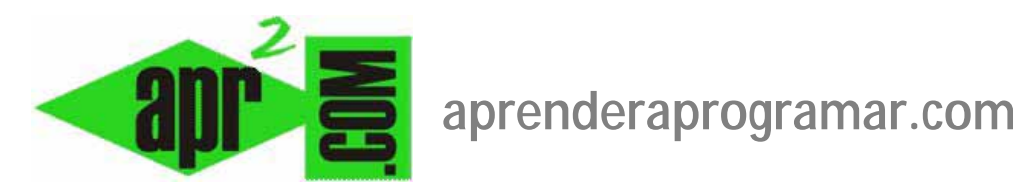

# **Algunas extensiones populares en Joomla: Sobi Pro, Attachments, Phoca Gallery, JComments, Kunena, etc. (CU00455A)**

**Sección: Cursos** 

**Categoría: Curso creación y administración web: Joomla desde cero** 

**Fecha revisión: 2029** 

**Autor: Mario R. Rancel** 

**Resumen: Entrega nº 54 del curso "Creación y administración web: Joomla desde cero".**

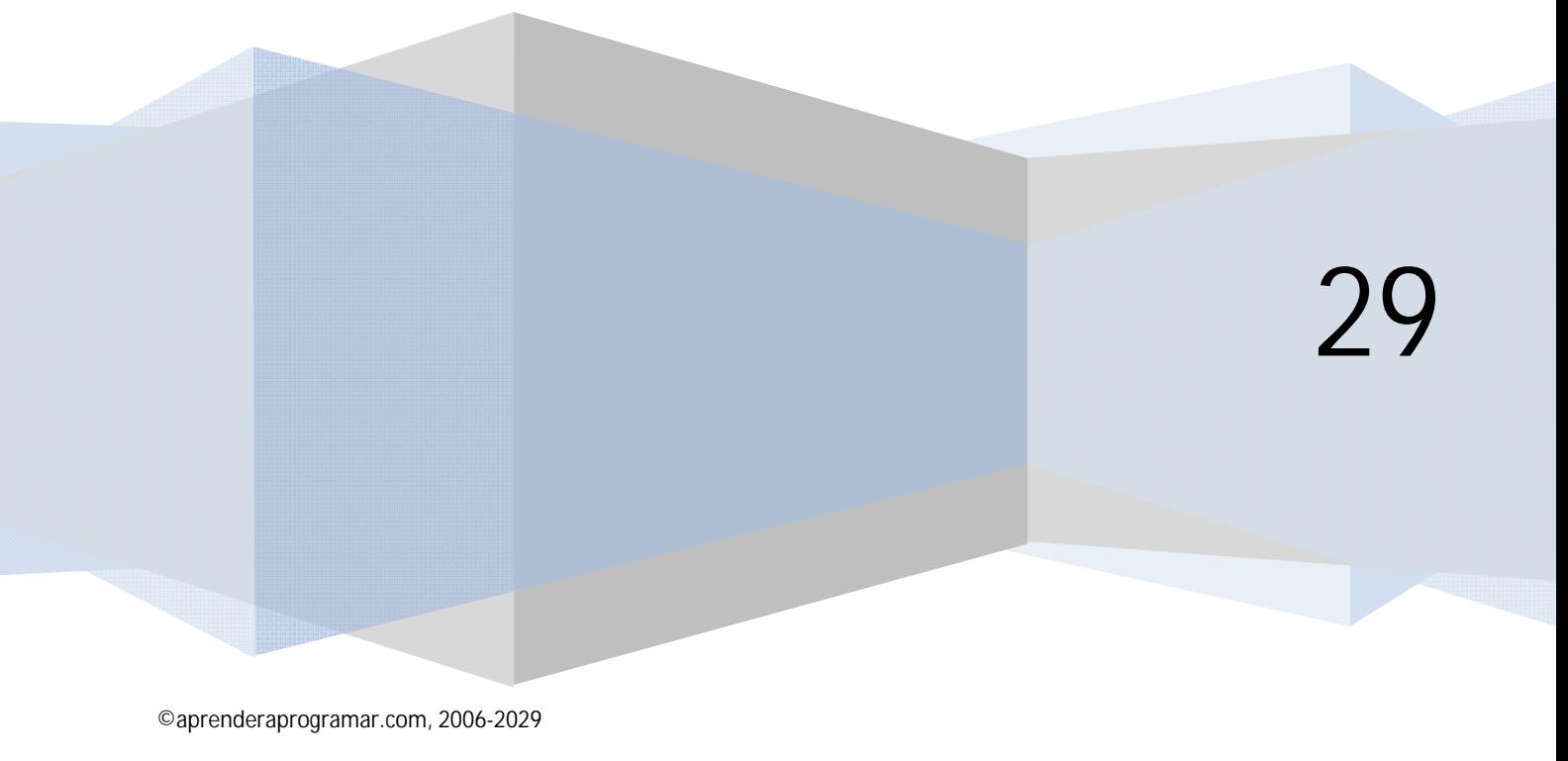

# **ALGUNAS EXTENSIONES POPULARES EN JOOMLA**

Vamos a citar algunas extensiones populares, lo cual no significa que las recomendemos. Una extensión se hace popular cuando hay un consenso más o menos amplio de buena valoración, pero las extensiones, y sobre todo las gratuitas se suelen distribuir "tal cual" (as is), es decir, nadie nos garantiza nada: ni que podamos instalarla, ni que no nos cause perjuicios ni que vaya a funcionar bien.

**adpender adpogramare** 

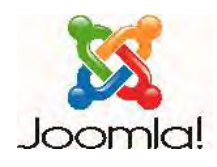

No obstante, el que la extensión goce de un cierto consenso en la comunidad es un indicador que usa mucha gente a la hora de decidir si instalar en una web una extensión o no.

Las extensiones requieren que les dediquemos un tiempo a su configuración, comprensión de su funcionamiento y prueba. Es frecuente que se nos puedan presentar malos funcionamientos o problemas que podremos solucionar consultando la documentación y foros en la página del proyecto o afines.

Citaremos algunas. Ten en cuenta que **los cambios que afectan a extensiones disponibles gratuitamente son muy (pero que muy) dinámicos**. Una extensión puede ser despublicada por sus autores y por tanto no estar disponible; ten en cuenta que aunque el sitio joomla.org es el que más extensiones reúne, hay extensiones en joomlaspanish.org u otras páginas que no están disponibles en joomla.org; ten en cuenta que extensiones que son muy populares llega un momento en que sus autores deciden dejar de trabajar en ellas y dejan de estar disponibles para las nuevas versiones de Joomla. Ten en cuenta que algunas extensiones cambian de nombre con el tiempo porque los creadores deciden hacer una renovación total de imagen y/o contenidos. Nosotros recomendamos instalar únicamente extensiones disponibles en el directorio de joomla.org porque son extensiones que han pasado por una supervisión y verificación mínimas. Con todo lo dicho, citamos estas extensiones para tener una idea de qué pueden hacer las extensiones, repetimos que ni las recomendamos ni podemos asegurar que estén disponibles ni que funcionen correctamente:

- a) **JComments:** extensión que posibilita el que los usuarios puedan introducir comentarios a artículos, como es habitual en los blogs o sitios de noticias, periódicos, etc.. Está desarrollada por el equipo ruso de joomlatune.com como extensión gratuita. Consta de varios elementos: componente, módulo, plugin, lenguajes y también tiene otras extensiones que son complementos. Permite incorporar emoticones, dar formato al texto de los comentarios, incorporar el uso de avatares para los usuarios, etc. JComments permite la gestión completa de comentarios: definición de usuarios con esta capacidad, supervisión previa de comentarios antes de su publicación, etc.
- b) **Kunena:** extensión para foros de debate y consultas creada por los desarrolladores de kunena team (http://www.kunena.org/). Esta extensión nos permite tener un espacio para que los usuarios desarrollen sus preguntas y respuestas, conversaciones o discusiones. Permite múltiples opciones de configuración, entre ellas establecer tipos de usuarios moderadores, que los usuarios se suscriban a un foro para recibir e-mails con los post que se produzcan,

restricción a entrada de insultos, palabrotas, etc.; inclusión de determinados tipos de ficheros como adjuntos en los mensajes, etc. Esta es una extensión para integrar un foro dentro de joomla. No obstante, la mayoría de los sitios web usan soluciones específicas para foros (como phpBB, SMF, vBulletin o similares) porque a la larga resultan más potentes y efectivas.

- c) **Phoca Gallery:** componente utilizado para crear galerías y albums de fotos en Joomla. Tiene múltiples funcionalidades y posibilidades de configuración. Conocer todas requeriría casi un curso específico. Phoca Gallery sirve para almacenar y clasificar fotos en diferentes formatos. Pueden crearse galerías públicas o privadas y también pueden protegerse mediante contraseña, configurar diferentes niveles de permisos, etc. Puede definirse al máximo tamaño permitido para las fotos y sus miniaturas y pueden configurarse diferentes modos de visualización. Cada archivo puede llevar un título, un texto descriptivo, palabras clave, etc. Puede habilitarse la posibilidad de que los visitantes comenten las imágenes o archivos. Cada imagen se presenta con una barra de botones de navegación para desplazarse por la galería o para mostrar un pase automático de imágenes (slideshow). Los usuarios pueden seleccionar fotos para descargárselas. Existen muchas extensiones complementarias para ampliar las posibilidades de Phoca Gallery, que ya de por sí son muy amplias.
- d) **Sobi Pro:** esta extensión es componente pero tiene múltiples módulos y plugins desarrollados para ampliar sus posibilidades. Sobi Pro es una extensión gratuita que permite crear directorios para gestionar datos y contactos en joomla. Por ejemplo, imagínate que quieres crear un directorio con los restaurantes de tu ciudad donde cada restaurante tenga una ficha donde se encuentre su dirección, teléfono, una foto, un texto descriptivo, etc. A su vez puedes crear categorías dentro del directorio, por ejemplo "Restaurantes vegetarianos", "Restaurantes asiáticos", "Restaurantes mexicanos", etc. Puede configurarse para permitir que usuarios suban información al directorio a modo de tablón de anuncions, por ejemplo que un dueño de un restaurante pueda subir la información a la web.
- e) **Attachments:** extensión que posibilita adjuntar archivos (imágenes, archivos de Word, de Excel, pdf´s, etc.) a los artículos de Joomla. Consta de tres elementos (cuatro si añadimos el paquete de idioma español): dos plugins y un componente. Incluye un plugin para mostrar archivos adjuntos al final de los artículos y un componente para subir y gestionar los adjuntos. Puede configurarse para diferentes posibilidades, entre ellas visualizar o no descripciones de los adjuntos, tamaños de archivo, fechas de modificación, etc. o restringir la visualización y posibilidad de descarga a determinados usuarios. Está desarrollada por el programador Jonathan Cameron.
- f) **ReMOSitory:** extensión gratuita que implementa un gestor de descargas. Está desarrollado por el Remository Group (http://remository.com), grupo que trabaja en otras plataformas además de Joomla. La extensión consta de un componente, aunque existen otros paquetes relacionados con ReMOSitory como módulos y plugins para búsquedas. Permite ofrecer, recibir y clasificar todo tipo de archivos a través de nuestro sitio web. La gestión se hace por un sistema de contenedores que actúan como carpetas. Hay numerosas opciones de configuración, como permisos a usuarios para subir o no, acceso o denegación de acceso a determinadas carpetas a las que podemos atribuir privilegios de acceso.
- g) **JEvents:** esta extensión gratuita nos permite disponer de un completo gestor de agenda, calendario y eventos. Los desarrolladores de Jevents (www.jevents.net) ofrecen además del núcleo de Jevents, que es un componente, diferentes elementos adicionales relacionados cuya instalación es opcional. Entre ellos está el Mini-Calendar Module que da una visión global de eventos y puede ser colocado en cualquier página, el Latest Events Module, que da un resumen breve de los eventos más próximos, el Switchview Module, que permite elegir entre distintos diseños de calendarios y el Search Plugin, que permite hacer que los eventos aparezcan en la página principal. Hay disponibles paquetes oficiales de idiomas para distintos lenguajes.
- h) **Otras extensiones:** el universo de extensiones es muy amplio. Algunas populares que nos faltan por citar son las correspondientes a comercio electrónico (destaca virtueMart), gestión de vídeos (entre ellas K2), juegos, gestión de banners, herramientas de bookmarking o indexadores de webs en base a recomendaciones de los usuarios a modo de red social, optimización del resultado y posicionamiento en buscadores (JoomSEF extensions), uso de mapas, gestores de contenidos audio, gestores y sistemas de menús, pop-ups y frames.

A continuación se reflejan las extensiones por categorías contenidas en joomla.org y el número de extensiones de cada tipo en un momento dado. Puede ser orientativo de la proporción entre extensiones de distintas categorías:

## **Access & Security**

- Authentication (28)
- Authenticat. External (16)
- Backend & Full Access
- Control (10)
- Backup (6)
- Captcha (12)
- Content Restriction (19)
- Frontend Acc. Control (21)
- Site Access (18)
- Site Security (22)

#### **Administration**

- Admin add-ons (34)
- Admin Interface (15)

#### **Ads & Affiliates**

- Affiliate Advertising (22)
- Amazon (8)
- Banner Management (30)
- Classified Ads (5)
- Corner Banners (3)
- Google Ads (25)
- Jobs & Recruitment (12)
- Text & Link Ads (18)

## **Bridges**

- Authentication bridges (8)
- CRM bridges (5)
- e-Commerce Bridges (6)
- Forum Bridges (5)
- Mailing & Newsletter bridges (16)

©aprenderaprogramar.com, 2006-2029

- Miscellaneous Bridges (6)
- Photo Gallery bridges (5)
- Wiki integration (5)

#### **Calendars & Events**

- Birthdays & Historic evs (8)
- Calendars (9)
- Clocks (17)
- Countdown (7)
- Events (22)
- Events Registration (7)
- Festivities (10)

# **Clients**

- CRM (9)
- Help Desk (8)
- Live support (17)
- Online Status (6)

#### **Communication**

- Chat (11)
- Forum (9)
- Forum add-ons (14)
- Instant Messaging (15)
- Phone & SMS (2)
- PMS (8)
- Shoutbox (10)
- Video conference (5)

# **Communities & Groupware**

- Communities (9)
- Members lists (6)
- Membership (7)
- Profiles (7)
- Project & Task Management (14)
- Ratings & Reviews (11)
- Social Profiles (13)
- User Management (16)

## **Contacts & Feedback**

- Articles comments (14)
- Contact Details (18)
- Contact forms (16)
- Email (14)
- Forms (16)
- Greetings (8)
- Guest Book (7)
- $\cdot$  Polls (7)
- Quiz & Surveys (10)
- Testimonials & Suggestions (12)

**anr Ender anr Ocramar &** 

# **Content Sharing**

- Articles Sharing (5)
- Bookmark & Recommend (13)
- Mailing & Distribution Lists (6)
- Newsletter (10)
- RSS Syndicate (13)
- Social Bookmarking (48)
- Twitting (9)

# **Core Enhancements**

- Data Reports (8)
- Date & Time (20)
- Embed & Include (13)
- File Management (11)
- Flash Management (8)
- Installers (4)
- Mobile (6)
- Multiple Sites (7)
- Scripts (15)

#### **Directory & Documentation**

• Glossary & Dictionary (14)

• Thematic Directory (15)

- Bibliography (2)
- Directory (15)
- Downloads (24)  $\bullet$  FAQ $(7)$

• Portfolio (9)

• Weblinks (8)

#### **e-Commerce**

- Affiliate Carts (4)
- Auction (10)
- Billing & Invoices (2)
- Donations (28)
- Paid Access and Content (14)
- Payment Gateway (2)
- Payment systems (13)
- Shopping Cart (11)

## **Edition**

- Code Display (11)
- Custom Code in content (15)
- Custom Code in Modules (20)
- Editor Buttons (17)
- Editors (8)
- Replace (7)

#### **Extension Specific**

- AdsManager extensions (4)
- Community Builder extensions (133)
- DOCMan extensions (17)
- Freeway extensions (4)
- Hot Property extensions (5)
- JCE extensions (3)
- iDownloads extensions (8)
- Joom!Fish extensions (13)
- Jooman extensions (43)
- JoomSEF extensions (80)
- Kunena Forum extensions (6)
- Phoca Download extensions (10)
- Phoca Gallery extensions (8)
- PUArcade extensions (27)
- RD-Autos Extensions (3)
- Remository Extensions (4)
- SEF Service Map extensions (9)
- Seyret extensions (7)
- sh404SEF extensions (60)
- SOBI2 extensions (32)
- VirtueMart extensions (96)
- Xmap Extensions (59)

#### **External Contents**

- Alerts & Awareness (6)
- Audio & Radio Channels (8)
- Automatic Articles (7)
- Directories Search (6)
- Domain Search (6)
- Maps (43)
- News Channels (11)
- Photo Channels (27)
- RSS Readers (20)
- Social Blogging (23)
- Social Channels (17)
- TV & Movies Channels (11)
- Video Channels (28)
- Weather (29)
- Web Search (16)
- Widgets & Documents (26)

## **Financial**

- Calculators (2)
- Currency & Exchange (20)

©aprenderaprogramar.com, 2006-2029

- Graphs and Charts (3)
- Stock Market (13)

#### **Hosting & Servers**

• Database Management (10)

**Search & Indexing**

**Site Management**

• Content Statistics (8) • Ranks (15)  $\cdot$  SEF (8)

• SEO & Metadata (36) • Site Analytics (26) • Site Traffic Statistics (11)

• Board & Table Games (3) • Game Servers (2) • Games (22) • Sports (6) • Sports Scores (9) • Virtual worlds (4)

• World of Warcraft Game (6)

• Browsers & Web Standards (16)

• Modules presentation (6) • Popups & iFrames (36) • Print & PDF (4) • Tabs & Slides (22) • Templating (17) • Tips & Notes (16) • Titles (9) • Typography (17)

**Structure & Navigation** • Menu Systems (71) • Multi Categorization (6) • Sections & Categories (11)

• Site Links (15) • Site Map (9) • Site Navigation (15) • URL Redirection (8)

**Style & Design** • Accessibility (4) • Articles styling (5)

• Design (9)

**Tools**

• Database tools (8) • Design Tools (15) • Development Tools (14) • Edition Tools (5) • Icon Packs (9)

**Vertical Markets**

• Site management tools (20) • Standalone Servers (5)

• Booking & Reservation (10) • Books & Libraries (4) • Education (6) • Food & Beverage (6) • Real Estate (10) • Vehicles (5)

• Cache (8)

• Visitors (26) **Sports & Games**

• Extensions Search (22) • Search Results (9) • Site Search (27) • Tags & Clouds (19)

**PENDER and Ocramare** 

- Hosting (4)
- Servers (12)
- Languages
- Automatic translations (17)
- Multi-lingual Content (15)
- Translations for Joomla (55)

#### **Migration & Conversion**

- Data Import & Export (5)
- Extensions Migration (7)
- Joomla Migration (3)
- Migrator Extensions (8)
- Users Import & Export (4)

#### **Miscellaneous**

- Development (22)
- Genealogy (5)
- Personal Life (4)
- Religion (12)

#### **Multimedia**

- Audio Players & Gallery (30)
- Multimedia Display (10)
- Shoutcast & Podcasts (8)
- Streaming & Broadcasting (1)
- Video Players & Gallery (25)

# **News Display**

- Articles Embed (6)
- Articles Listing (16)
- Articles Showcase (24)
- Articles Summary (9)
- Featured Articles (5)
- Frontend News (15)
- Latest News (19)
- News Tickers & Scrollers (18)
- Newsflash (7)
- Popular Content (5)
- Quotes (11)

• Archive (3) • Authors (9) • Blog (11)

• Random News (9) • Related Items (17)

**News Production**

**Photos & Images**

• Articles Images (14) • eCards (5) • Images Rotators (22) • Images Slideshow (41) • Panorama (3) • Photo Flash Gallery (13) • Photo Gallery (28) • Photo Gallery add-ons (8)

• Content Construction (7) • Content Management (12) • Content Submission (16) • Microblogging (6) • Planned Content (4) • Timed Content (4)

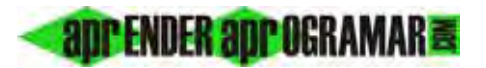

# **Próxima entrega: CU00456A**

**Acceso al curso completo en aprenderaprogramar.com** -- > Cursos, o en la dirección siguiente: http://aprenderaprogramar.com/index.php?option=com\_content&view=category&id=38&Itemid=152